2011-2 <소프트웨어공학개론> Team Project #3.\_

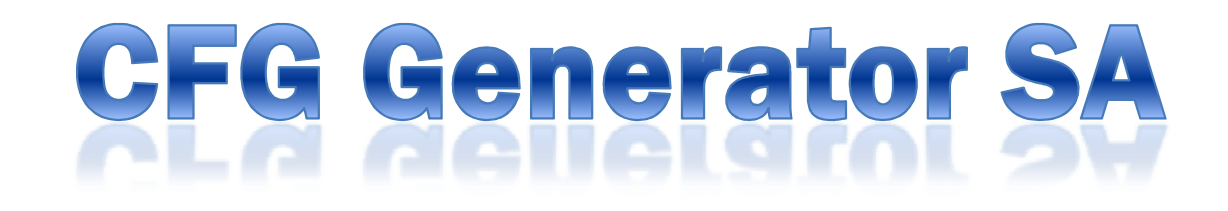

Class A - T1 발표자 - 201011342안혜수 조원 - 201011309권선일, 201011336백인선, 201011357이주희,

1

Structured Analysis

- **Statement of Purpose**
- **System Context Diagram**
	- Event List
- **Data Flow Diagram**
	- Data Dictionary
	- Process Specification Progra
	- Total DFD

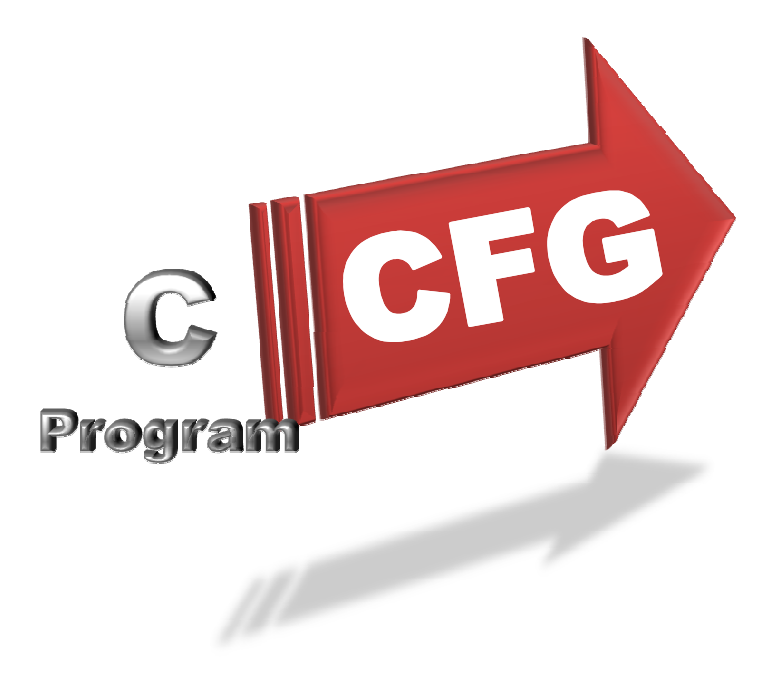

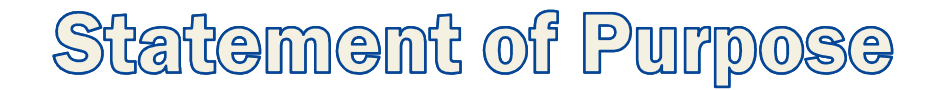

- 주어진 C언어 파일을 받아 해당 소스코드의 CFG를 생성
- Main()에 있는 코드를 대상
- 코드 분류를 크게 General Operation과 Control Statement로 분류하 여 처리
- CFG Block은 독립적인 Block과 Control Statement에 따라 나타나는 분기 Block으로 분류하여 처리

- 처리할 수 없는 형태의 명령어나 main이외의 코드, 구조체나 포인 터 등에 대해선 처리하지 못한다.

- 허용 라인 수는 100줄 이내로 제한

Statement of Purpose

- 소스코드의 논리적 오류는 감지하지 못한다.
- 입력된 C코드가 부적합하거나 변환에 실패했을 시 오류사항, 변환에 성공했을 시 생성 파일 명을 사용자가 볼 수 있도록 출력한다.
- 생성된 결과는 .txt로 저장된다.
	- 독립적인 Block은 "#Block\_Number(0,1,2,…)+Contents"
	- 분기 Block은 "Block\_Number(0.1, 0.2, 1.1, 1.2, 1.3, …)+Contents" 형태로 저장
	- Edge는 (pre\_Block\_Number, post\_Block\_Number) 형태로 저장
	- 최종 Block개수와 Edge개수

### System Context Diagram

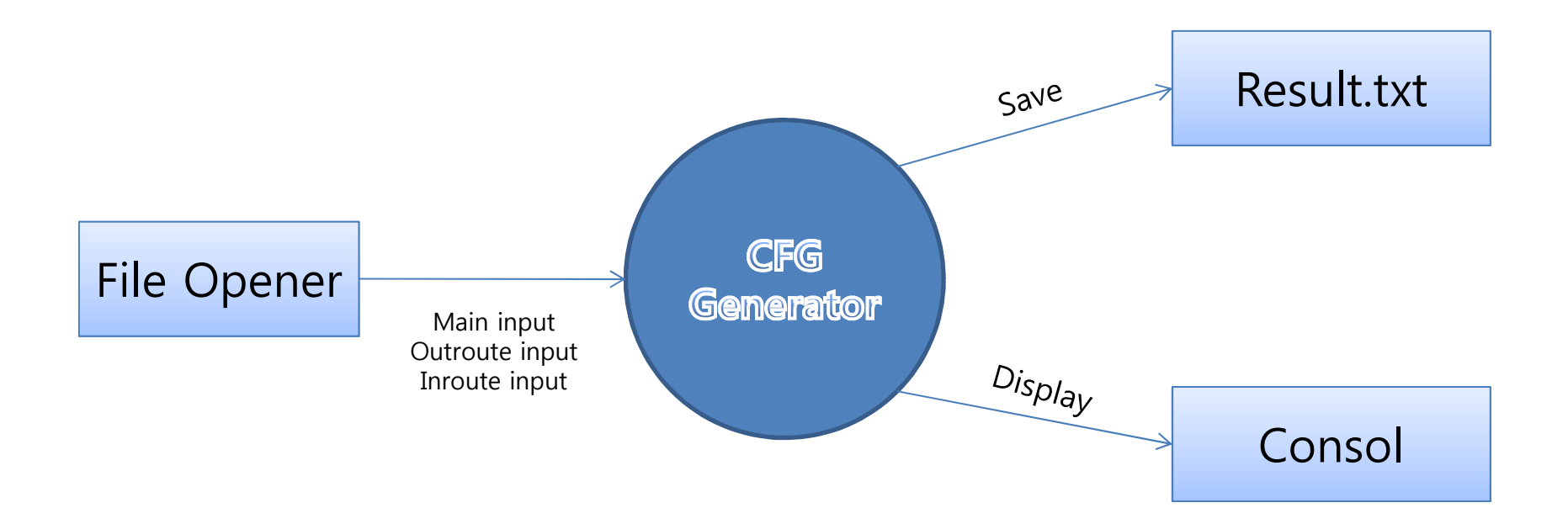

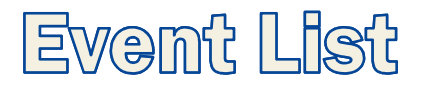

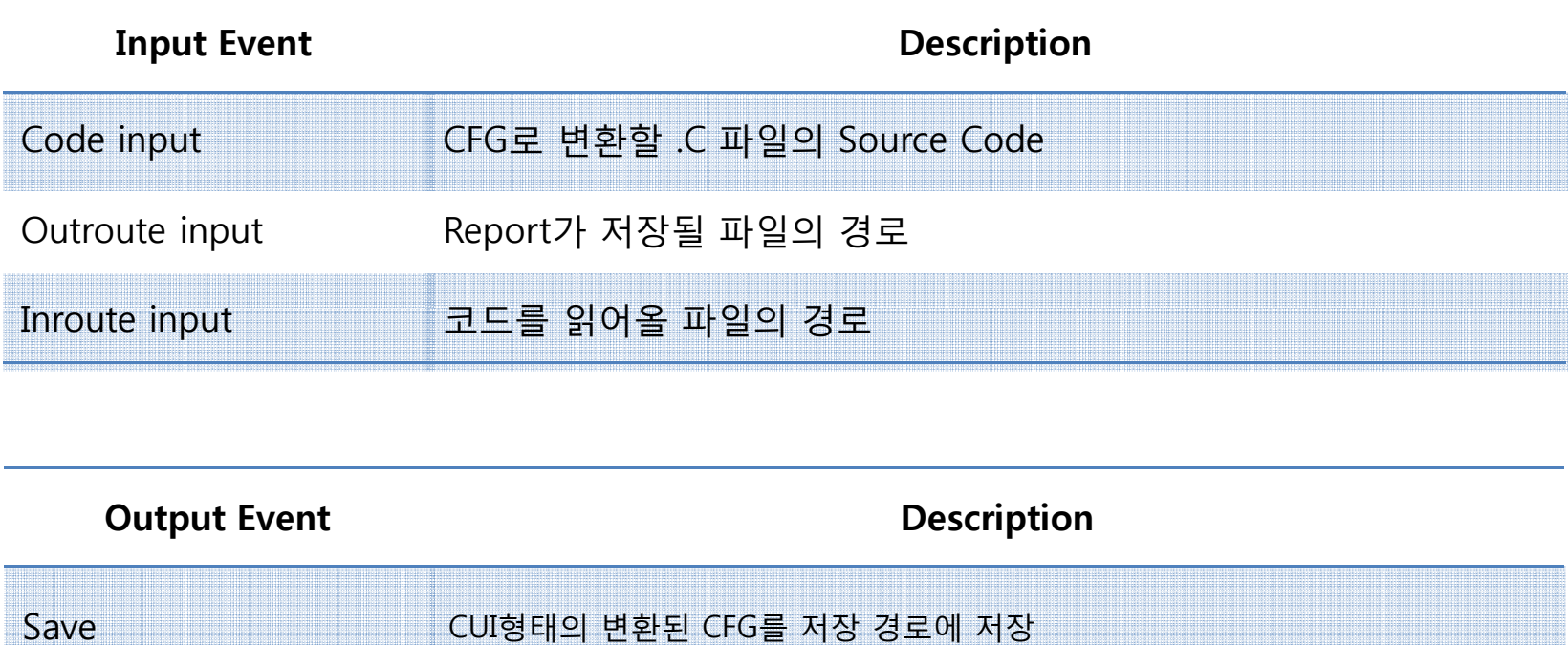

#### Display 사용자가 처리사항을 볼 수 있도록 consol화면에 진행결과 출력

### Data Flow Diagram - Level 0.

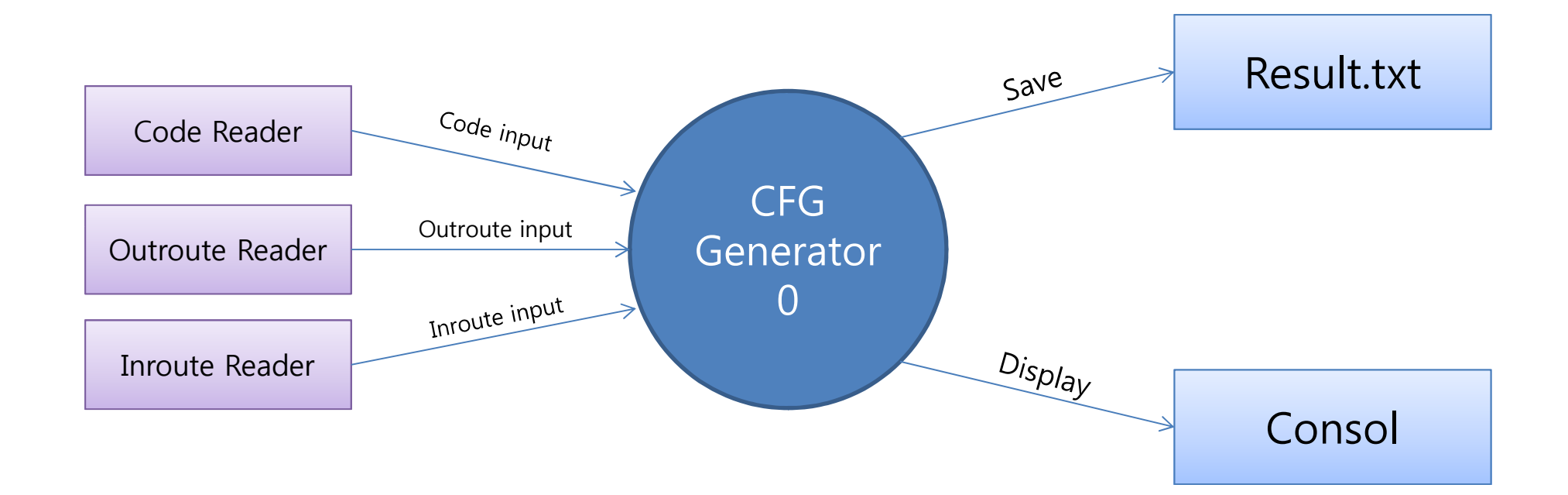

#### Data Flow Diagram - Level 1.

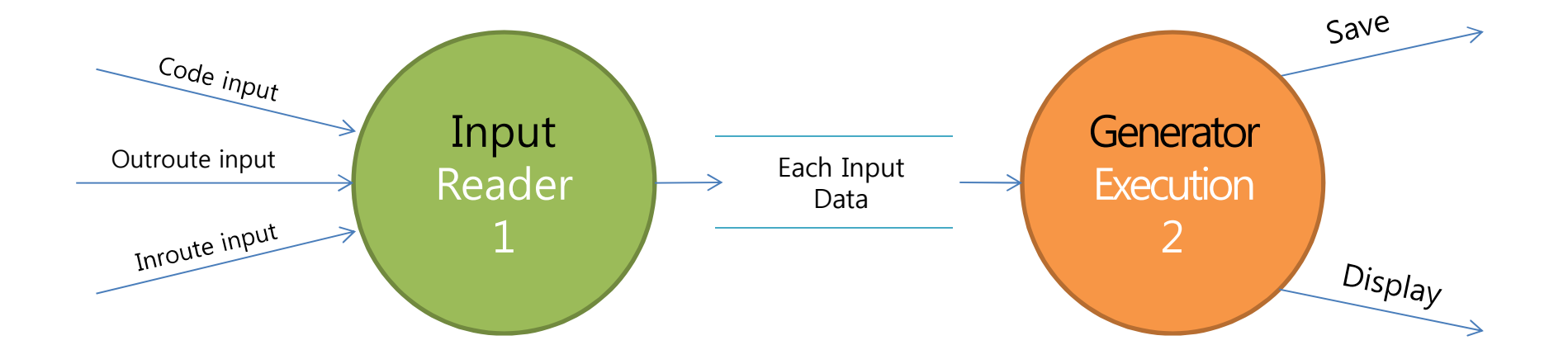

#### Data Flow Diagram - Level 2.

![](_page_8_Figure_1.jpeg)

![](_page_9_Picture_187.jpeg)

![](_page_9_Picture_188.jpeg)

### Process Specification (Cont.)

![](_page_10_Picture_215.jpeg)

![](_page_10_Picture_216.jpeg)

#### Data Flow Diagram - Level 2.

![](_page_11_Figure_1.jpeg)

![](_page_12_Picture_189.jpeg)

![](_page_12_Picture_190.jpeg)

### Data Flow Diagram - Level 3.

![](_page_13_Figure_1.jpeg)

![](_page_14_Picture_128.jpeg)

![](_page_14_Picture_129.jpeg)

### Process Specification (cont.)

![](_page_15_Picture_126.jpeg)

![](_page_15_Picture_127.jpeg)

#### Data Flow Diagram - Level 4.

![](_page_16_Figure_1.jpeg)

![](_page_17_Picture_124.jpeg)

![](_page_17_Picture_125.jpeg)

### Process Specification (cont.)

![](_page_18_Picture_214.jpeg)

#### Data Flow Diagram - Level 4. - State Transition Diagram for Controller2.1.2.1

[Keyword!=NULL] / Ready  $[Keyword == "If"] /$   $[Keyword == "Switch"'] /$   $[KeyWord == "For"] /$   $[Keyword == "For"] /$   $[Keyword == "While"] /$ IfElse | Switch | For | While | trigger "IfElse" trigger "Switch" trigger "For" trigger "While"

#### Data Flow Diagram - Level 5.

![](_page_20_Figure_1.jpeg)

21

![](_page_21_Picture_137.jpeg)

![](_page_21_Picture_138.jpeg)

### Process Specification (cont.)

![](_page_22_Picture_91.jpeg)

![](_page_22_Picture_92.jpeg)

#### Data Flow Diagram - Level 4. - State Transition Diagram for Controller2.1.5

![](_page_23_Figure_1.jpeg)

### Data Flow Diagram - Level 5.

![](_page_24_Figure_1.jpeg)

![](_page_25_Picture_165.jpeg)

![](_page_25_Picture_166.jpeg)

![](_page_26_Picture_0.jpeg)

![](_page_26_Figure_1.jpeg)

# Data Dictionary

![](_page_27_Picture_272.jpeg)

# Data Dictionary (cont.)

![](_page_28_Picture_123.jpeg)

![](_page_29_Picture_0.jpeg)

![](_page_29_Picture_1.jpeg)